## **Matlab/Freemat/Octave/Scilab: Loops: For and While**

If a piece of code needs to be executed repeatedly then a loop structure can be used. In most programming languages, using loops is the means to getting a computer to do any significant *work*. However, in Matlab/Freemat/Octave/Scilab we must view things slightly differently. Matlab/Freemat/Octave/Scilab is focussed on matrix-vector operations<sup>1</sup>; to used these rather than loop structures – when there is a choice - would lead to more efficient code.

There are two loop structures in Matlab/Freemat/Octave/Scilab the for loop and the while loop. The for loop should be used in cases when the number of loops is *known* on entry to the loop, if it isn't then the while loop should be used.

## **The for Loop**

In this example j takes the values 1,2,3,4,5 and j\*j is output for each values of j.

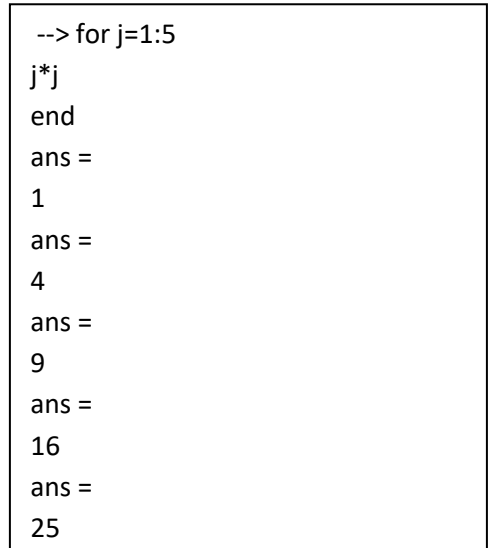

In the above example the number step in j from one execution of the loop to the next is one; this is the default value. We can have steps of alternative size. For example in the next piece of code the step size is 2 (placed between the 1 and the 5). In this code j takes the values 1, 3, 5.

| $\rightarrow$ for j=1:2:5 |  |
|---------------------------|--|
| j*j                       |  |
| end                       |  |
| $ans =$                   |  |
| 1                         |  |
| $ans =$                   |  |
| 9                         |  |
| $ans =$                   |  |
| 25                        |  |

<sup>1</sup> [Matlab/Freemat: Array Operations -](https://www.researchgate.net/profile/Stephen_Kirkup/project/Modern-Methods-of-Mathematics-Education/attachment/5b743a8a3843b002440612bf/AS:659899952422914@1534343817953/download/Array+Operations+-+Matrix+and+Vector+Arithmetic.pdf) Matrix and Vector Arithmetic

1

The step size in a loop does not have to be a whole number. In the following example the step size is 0.5.

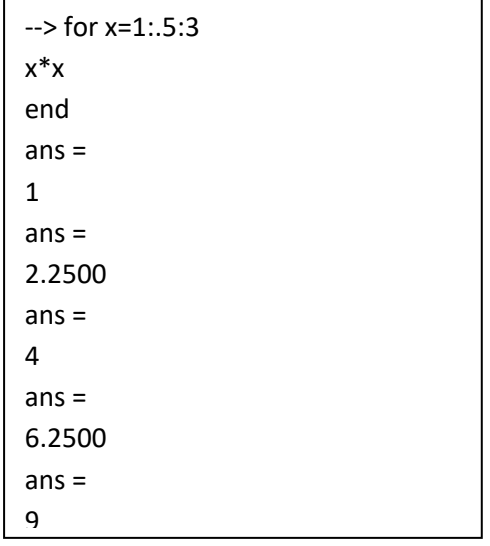

The step size in a loop does not have to be positive. In the following example the step size is -1.

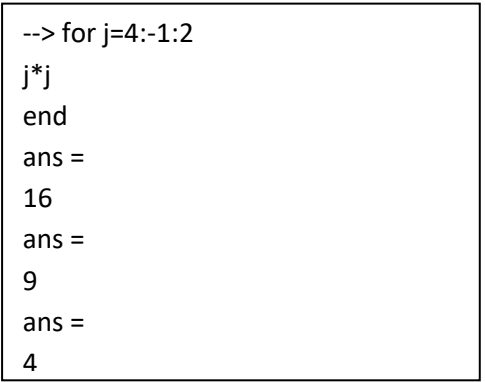

## **The while loop**

The while loop continues while a condition is met. For example, in the following loop, x is continued to halve until x is no longer greater than 1 and the loop terminates. The while loop must include a logical statement.

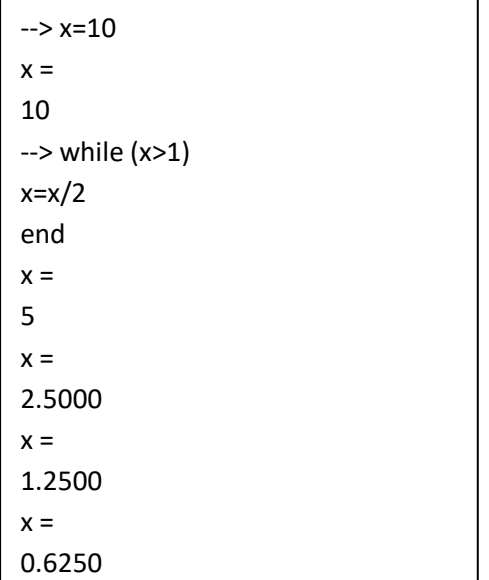